〔非公開〕

 $\sim$ 

 $TR - C - 0 0 4 5$ U I t r i xコ マ ンド利用者 マニュアル 佐藤 隆 TAKASIII SATO

# 1990. 3. 2

 $\sim 10^{-11}$ 

# ATR通信、ンステム研究所

# Ultrixコマンド利用者マニュアル

# 通信ソフトウェア研究室佐藤隆

# 1990年3月3日

このマニュアルは、 Ultrix上に作成したコマンドの使用方法について説明したものである。コマンドは、 /usr/local/bin に登録してあります。

- 1. add-new-scheduleーファイル中のカレンダ情報をカレンダに登録する
- 2. argsーバラメークを単語ごとに切り分ける
- 3. bell ベルを鳴らせることのできる echo コマンド
- 4. chmod-move-to-tmpーファイルを他人に見えないようして /tmpに移動する
- 5. intex インテリジェント・テフ・プロセッサ
- 6. jis-print -JISコード・ファイルを CSOlのプリンタに出力する
- 7. jis-to-shift-jis -JISコードをシフト JISコードに変換する
- 8. jis-translator -JISコードにより作成されたファイルを変換する
- 9. remove-temporary-filesー作業用ファイルの撤去
- 10. rmail-deliver rmail形式のファイルを分割する
- 11. shift-jis-to-jisーシフト JISコードを JISコードに変換する
- 12. shift-jis-to-jis-replaceーシフト JISコード・ファイルの JISコードヘの変換(ファイルのリプレース版)

add-new-scheduleーファイル中のカレンダ情報をカレンダに登録する

#### SYNTAX

add-new-schedule [files]

#### DESCRIPTION

竃子メールで送られてきたスケジュールを取り出し、ホーム・ディレクトリのファイル "calendar"に追加する。 竜子メール中のスケジュールは、 ".calu"で始まる行に、次のような形式で記載する。

.cal mm/dd曜日、時刻、場所、内容

記載例は、次のようになります。

.cal 12/26 Sat 18:00新潟県三条市にて佐藤隆生まれる。

相手にどうしても出席してもらいたいならば、竃子メールを出す人は本文中に上のような行を追加しておきましょ う。

ファイル (files が無指定の場合は標準入力)中のカレンダ情報を取り出し、ホーム・ディレクトリ上のカレンダ· ファイル "calendar"に追加する。カレンダ情報は、次の形式でなければならない。

- 1カレンダ情報は、1行に記入する。
- 1行には、1カレンダ情報しか記入できない。
- 行頭の5文字は、".cal」"または、".cal タブ"でなければならない。
- 行頭の 6文字目以降は、 calendarコマンドで許されている形式でなければならない。

#### OPTIONS

なし

#### EXAMPLES

Add-new-schedule受け付けるカレンダ情報の例は、次のようなものである。 .cal<sub>u</sub>Dec.<sub>u</sub>26<sub>u</sub>Sato'subirthday .caludecemberu26uHappyubirthdautouyou .cal<sub>u</sub>12/26<sub>u</sub>My<sub>u</sub>birthday カレンダ情報の受け入れは、次のような手順で行ないます。 (1)電子メールを読む。 atr-sw:/usr1/takashi/{56} mail Mail version 2.18 5/19/83. Type ? for help. "/usr/spool/mail/takashi": 1 message 1 new >N 1 yokota Fri Dec 4 19:40 12/388 "Koshien Bowl'  $\lambda$ Message 1: From yokota Fri Dec 4 19:40:59 1987 Received: by atr-sw.atr.junet (4.12/4.7) id AA23183; Fri, 4 Dec 87 19:40:58+0900 Date: Fri, 4 Dec 87 19:40:58+0900

From: yokota (Yokota Masanori) Message-Id: <8712041040.AA23183@atr-sw.atr.junet> To: takashi Subject: Koshien Bowl Status: R

甲子園ボールを見にゆきませんか? .cal 12/13 Sun 8:30 甲子園球場 甲子園ボール (京大 vs 日大)

&

(2)そのスケジュールを受け入れるならば、メールをファイルにセープし、終了する。受け入れるメールが複数個 の場合は、ファイルの後ろに追加しますので気にせずセープしてください。

& s cal "cal" [New file] 12/388 & q

(3) セーブしたメール中のスケジュールを calendar に追加する。

atr-sw:/usr1/takashi/{57} add-new-schedule cal .cal 12/13 Sun 8:30 甲子園球場 甲子園ボール (京大 vs 日大) atr-sw:/usr1/takashi/{58}

#### RESTRICTIONS

## FILES

-;calendarーカレンダ・ファイル

### SEE ALSO

calendar (1), mail (1)

argsーパラメータを単語ごとに切り分ける

#### SYNTAX

args {parameters]

#### DESCRIPTION

与えられたパラメータを単語ことに切り分け、改行を付加して標準出力に出力する。単語は、英数字の並び、また は空白・英数字を除く図形文字の並びである。

 $\overline{\phantom{a}}$ 

このコマンドは、シェル・スクリプトのパラメークで範囲指定を行なわせるために作成した。使用例は、 intex マンドにあります。

OPTIONS

なし

EXAMPLES

英数字列、図形文字列ごとに分けて、 1行づつ出力する。

args 1-2

 $\mathbf{1}$ 

 $\overline{a}$ 

 $\overline{2}$ 

英数字、特殊文字が複数個並んでいるときは、 1個の単語として取り扱う。

args abc--123

abc

 $-$ 

123

パラメータが特殊文字列で始まっていても、終わっていても描わない。

 $args$   $-123abc++$ 

 $\overline{a}$ 

123abc

++

#### RESTRICTIONS

FILES

SEE ALSO

csh (1), intex (1)

bellーベルを鳴らせることのできる echoコマンド

 $\overline{\phantom{a}}$ 

#### SYNTAX

bell {parameters}

## DESCRIPTION

パラメークを解釈して、標準出力に出力する。パラメークの先頭文字がハイフン''—"でないときは、パラメータを そのまま出力する。パラメータの先頭文字がハイフンのときは、それ以降の文字をオプションと解釈し、それぞれの 意味にしたがって出力する。

OPTIONS

-bー空白 (040)を出力する。

-Bーベル (007)を出力する。

-Nー改行 (012)を出力する。

-Tークプ (Oll)を出力する。

-otherー文字をそのまま出力する。

もし、バラメークをすぺて省略されたときには、 "-B"が指定されたものと解釈し、標準出力にベルを出力する。

EXAMPLES

パラメークを指定しなければ、ベルが出力される。

bell

 $\hat{G}$ 

文字列の途中に改行を挿入して出力できる。

bell Hello -N World.

Hello

World

複数個のオプションをまとめて指定することもできる。

bell I -b am -b cat. -T He -bb is not -bb dog.

I<sub>u</sub>am<sub>u</sub>cat.<sup>-</sup>IHe<sub>uu</sub>isunot<sub>uu</sub>dog.

RESTRICTIONS

FILES

SEE ALSO

echo (1), ascii (7)

chmod-move-to-tmp - ファイルを他人に見えないようして /tmp に移動する

# SYNTAX

 $chmod-move-to-tmp$  [files]

#### DESCRIPTION

パラメータで指定されたファイルの自分以外の参照許可フラグをオフにし、作業ディレクトリ "/tmp" に移動す る。作業ディレクトリに同名のファイルが存在する場合は、可能ならばオーバライトします。

OPTIONS

なし

EXAMPLES

#### RESTRICTIONS

同名のファイルが存在しているとオーパライトする。

## FILES

/tmpー作業ディレクトリ

### SEE ALSO

chmod (1)

intexーインテリジェント・テフ・プロセッサ

#### SYNTAX

intex {options-files]

#### DESCRIPTION

JTFX または JLATFX の文法で記述されたソース・ファイルを JTFX プロセッサにより処理し、 imagen プリンタ に出力する。

intex は、ソース・ファイルの先頭行が"%-"の場合、4桁目以降をオプションとして解釈します。 Emacs など を使っている人には便利な機能だと思います。

OPTIONS

-helpーパラメークの一覧を表示する。

-copy nープリント時のコピー枚数を nで指定する。

-nocopyープリントしない。 (-noprintと同じ)

-noprintープリントしない。 (-nocopyと同じ)

-save - dviファイルをカレントディレクトリにセープする。

-nosave - dviファイルをセープしない。

-prev [iewer] - -save、-nocopy を指定したときと同じ意味である。

-ref[er] - JTFX(または JIATFX) を2回実行し、リファレンスを作成する。

-noref [er] - JTpX(または JIATpX) を1回だけ実行する。リファレンスは考慮しない。

-ver[sion] {c 1.01 new pascal 0.9 old} - JTFX のパージョンを指定する。 c、1.01、new は同じ意味で あり、C言語版の TFX をベースとした JTFX (version 1.01)、 JIATFX により処理されます。 pascal、0.9、 old は同じ意味であり、 pascal 言語版の TEX をベースにした JTEX (version 0.9)、JIATEX により処理され ます。

-latex -. JIATFX により処理する。

-tex - JTFX により処理する。

-ttyーソースをそのままプリントする。淡字が混じっていても大丈夫。

-lisp - Lispソースをプリントする。

-slide - SliTEX を実行する (OHP やスライド用に便利です)。

-sheet { a4 b4} {portrait port tate landscape land yoko}ーシートのサイズ、囮き方を指定するオプショ ンです。 a4、b4 は用紙のサイズを指定します。 portrait などは、用紙の向きを指定するオプションです。 portrait、port、tate は、同じ意味であり、用紙を縦に置きます。 landscape、land、yoko は、同じ 意味であり、用紙を横に狸きます。

- -page s/-/e]] 印刷するページを指定する。 s は印刷開始ページを表し、 e は印刷終了ページを表す。 e を省略し た場合は、sページから最後まで印刷する。 -e を省略した場合は、sページだけを印刷する。
- files 処理対象のファイル名を指定する。拡張子を省略すると、 ".tex"、 ".lisp" のうち適当なものが選ばれ る。

オプションの省略時の値は、以下のとおりです。

intex -version 1.01 -copy 1 -nosave -norefer -sheet a4 portrait -page 1-

## EXAMPLES

ファイル (foo.tex) を JLATFX し、 imagen プリンタに出力する。

#### intex foo

ファイル(foo.tex)を JTFX し、2~5ページを imagen プリンタに出力する。

intex -tex -page 2-5 foo.tex

ファイル (foo.tex) を JIATFX し、 imagen プリンタに出力する。 JIATFX は、2回行なわれ、参照部分 (\cite \ref \pageref)を自動的に埋めてくれる。

intex -refer ipsj-sig-ai.tex

#### RESTRICTIONS

1. ATR-SW 上では、オプション "-version 0.9" は使用できません。

2. JISコード以外は処理していません。

3. -ttyオプションにバグがあります。

4. SliTFX のファイルが2個になって不細工だ。

#### FILES

/usr/local/bin/intex-body - JTEX(または JLTEX)の本処理を制御するシェル・スクリプトである。

/usr/local/etc/intex.manーヘルプ機能のためのファイルである。

/utility/nttjtex/local/lib/tex/inputs /usr/lib/tex/macros - JTFX のスタイル・ファイルの格納場 所である。 シェルの環境変数 TEXINPUTS に値が設定されない場合にディフォルトとして選ばれる。

SEE ALSO

JTEX, JIATEX

jis-print - JIS コード・ファイルを CS01 のプリンタに出力する

## SYNTAX

jis-print [files]

## DESCRIPTION

JIS コードで作成されたファイルを CS01 のプリンタに出力する。ファイル名が指定されない場合、標準入力を CS01 のプリンクに出力する。

OPTIONS

なし

#### EXAMPLES

-/News/Fj.jokes をプリントする。

jis-print "/News/Fj.jokes

コマンド grepの結果をプリントする。

grep abc \*.man I jis-print

RESTRICTIONS

FILES

SEE ALSO

lbp (1), pr (1)

jis-to-shift-jis - JIS コードをシフト JIS コードに変換する

## SYNTAX

jis-to-shift-jis

#### DESCRIPTION

stdin から JIS コードファイルを入力し、シフト JIS コードに変換して標準出力に出力します。漢字 in/out のシー ケンスとして、次のものをサボートしています。

漢字 in 033 \$ B または 033 \$

漢字 out033 ( Bまたは 033 (J

#### OPTIONS

なし

#### EXAMPLES

#### RESTRICTIONS

歴史的な理由により、 033 (Hを漢字 outシーケンスとして認めている。ただし、警告メッセージは表示する。

### FILES

## SEE ALSO

shif—jis-to-jis (1)

jis-translator - JIS コードにより作成されたファイルを変換する

#### SYNTAX

jis-translator [options]

#### DESCRJPTION

オプションに従って、ファイルを変換する。ファイルは、 JISコードにより作成されていると解釈する。

OPTIONS

[+-]kutoten - 句読点 (。、) を ピリオド空白 (.」)、 カンマ空白 (,」) に変換する (+) しない (-)。

- [+-]h-kana 半角カナコード (1 byte) を全角カナコード (2 byte) に変換する (+) しない (-)。 半角カナ文字の 後ろに濁点、半濁点が続く場合、濁点、半濁点付の全角カナコードに変換する。 カナの空白 (0xA0) は、英字 の空白 (Ox20)に変換する。
- [+-]ascii-z-hー全角 ASCIIコードを半角 ASCIIコード (Ox20-0x7F)に変換する(+)しない(一)。 全角から半 角への変換は、 JISコード表に従って行なう。全角の空白は、半角の空白に変換する。 しかし、全角の\は半 角の

に変換されるが、全角の¥マークは半角の¥マークに変換されない。

- [+-]ascii-h-z―半角 ASCIIコード (Ox20-0x7F)を全角 ASCIIコードに変換する(+)しない(-)。半角から全 角への変換は、 JISコード表に従って行なう。半角の空白は、全角の空白に変換する。 しかし、半角の は全角に変換されるが、半角の¥マークは全角の¥マークに変換されない。
- [+-]TeX JTFX、JLATFX モードを適用する (+) しない (-)。 行の先頭文字が、 "X'、 ' '、'{'、'}'、'['、']'、'&'、'\$' ならば、その行を変換対象としない。

-stdoutー変換結果を標準出力に出力する。

- -stderrー変換結果を標準エラー出力に出力する。
- -output fileー変換結果をファイルに出力する。

filesー入カファイルを指定する。 入カファイルが 1つも指定されなかった場合、 stdinから入力される。

- [+-]z-ascii ascii-z-hオプションと同じ意味である。将来、削除する予定である。
- [+-]h-ascii ascii-h-z オプションと同じ意味である。将来、削除する予定である。

これらのオプションは、出現順に処理される。

#### EXAMPLES

このコマンドでは、ファイル f1 の半角カナコードが全角に変換され、標準出力に出力される。また、ファイル f2 の半角コードは、全角に変換され (TeX モードで)、ファイル f3 に出力される。

jis-translator +h-kana f1 -h-kana +TeX +ascii-h-z -output f3 f2

RESTRICTIONS

FILES

 $\Delta \sim 10^4$ 

 $\sim$   $\sim$ 

 $\mathcal{L}_{\mathcal{A}}$ 

 $\sim 10^6$ 

SEE ALSO

 $\overline{\phantom{a}}$ 

 $\sim$ 

 $\overline{\phantom{a}}$ 

remove-temporary-filesー作業用ファイルの撤去

#### SYNTAX

remove-temporary一士iles [-TeX I -tex]

### DESCRIPTION

カレント・ディレクトリより下にある作業用ファイルを撤去する。撤去したファイルは、同じ名前で "/tmp"に 移動させられる。同名のファイルがあるときには、最後に撤去されたものが残る。このコマンドをログインファイル "-/.login" に入れておくと、古い作業用ファイルが自動的に削除され、ディスクの節約になると思います。撤去対 象ファイルおよび撤去条件は、次の通りである。

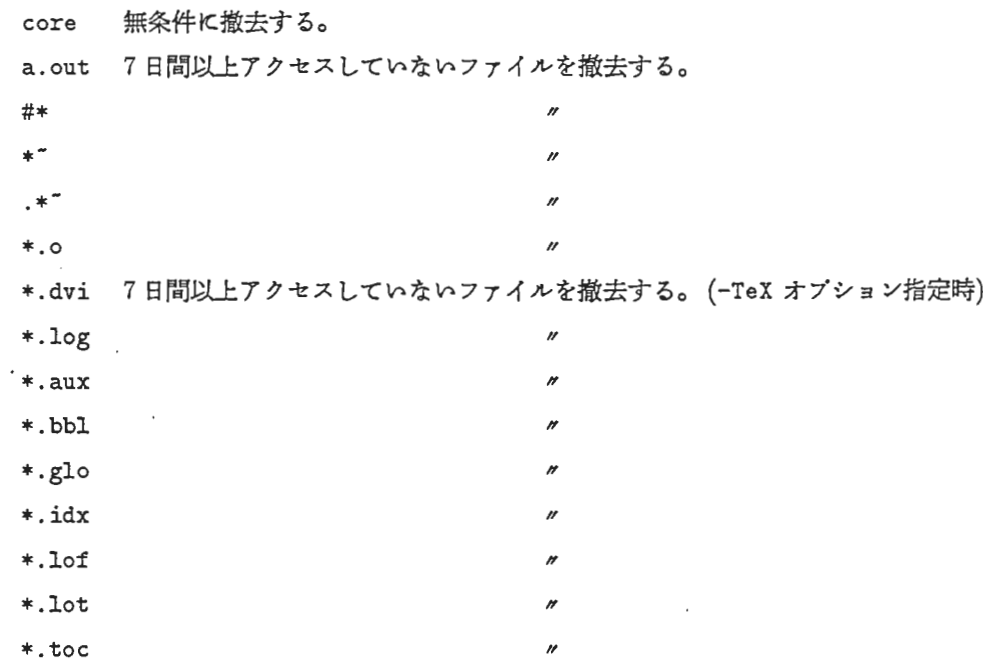

#### OPTIONS

TeX, tex - TEX 関連の作業ファイルを撤去する。

### EXAMPLES

作業用ファイルを撤去する。

remove-temporary-tiles -TeX

#### RESTRICTIONS

#### FILES

```
core a.out *.o #* *<sup>-</sup> .*<sup>-</sup> *.dvi *.log *.aux *.bbl *.glo *.idx *.lof *.lot *.toc-撤去対象ファ
イル名
```
 $\sim$ 

## SEE ALSO

rmail-deliver - rmail形式のファイルを分割する

#### SYNTAX

remail-deliver [-v] [files]

## DESCRIPTION

Files で指定する Emacs の rmail 形式のファイルを入力し、各メールを1つのファイルにする。入力ファイル名を 指定しない場合は、標準入力から入力する。

メールを出力するファイル名は、"発信日ー発信者名 .rmail"である。発信日は YYMMDDである。同一日に同一 発信者から電子メールが発信されたならば、それらのメールは1つのファイルに格納される。 Rmail 形式ファイルの ヘッダ部は、ファイル "000000-BABYL.rmail"に出力される。

個々のファイルから rmail形式のファイルを復元するには、 catコマンドを使用する。

## OPTIONS

-vー饒舌モードにする。

#### EXAMPLES

ファイル RMAILを分割する。

rmail-deliver -RMAIL

#### RESTRICTIONS

#### FILES

yymmdd-name.rmail - Rmail形式ファイルの各メール部 000000-BABYL.rmail - Rmail形式ファイルのヘッダ部

## SEE ALSO

rmail (emacs)

shift-jis-to-jisーシフト JISコードを JISコードに変換する

SYNTAX

shift-jis-to-jis {-stdout] {-stderr]

DESCRIPTION

標準出力からのシフト JIS コード入力を JIS コードに変換して標準出力 (または標準エラー出力) に出力します。 標準出力への出力は、パッファリングされますが、標準エラー出力への出力はパッファリングされません。漢字 in/out は、次のシーケンスで出力されます。

漢字 in033 \$ B

漢字 out 033 (B

OPTIONS

-stdoutー標準出力に出力する。

-stderr - 標準エラー出力に出力する。パッファリングしない。

#### EXAMPLES

RESTRICTIONS

入カファイル名を指定できませんので、あしからず。 (ク~)

FILES

## SEE ALSO

jis-to-shift-jis (1)

shift-jis-to-jis-replaceーシフト JISコード・ファイルの JISコードヘの変換(ファイル のリプレース版)

# SYNTAX

 $.$ shift-jis-to-jis-replace  $files$ 

## DESCRIPTION

Filesで指定されたファイルのシフト JISコードを JISコードに変換し、同一名のファイルに上書きする。

## OPTIONS

なし

# EXAMPLES

カレント・ディレクトリ上のファイル (\*.jxw) のコード変換を行なう。

shift-jis-to-jis-replace \*. jxw

## RESTRICTIONS

拡張子が ".jis"であるようなファイルは、ヌル・ファイルになります。

# FILES

\* .jisー作業用ファイル名

# SEE ALSO

shift-jis-to-jis (1)

# APPENDIX: ソース・リスト

- add-new-schedule.sh
- args.c
- bell.c
- chmod-move-to-tmp.sh
- intex.sh
- intex.man
- intex-body.sh
- jis-print.sh
- jis-to-shift-jis.c
- jis-translator
	- $-$  Makefile
	- -translator.h
	- variables.h
	- -changer.c
		- translator.c
		- variables.c
- remove-temporary-files.sh
- rmail-deliver .c
- shift-jis-to-jis.c
- shift-jis-to-jis-replace.sh

```
Feb 27 15:05 1990 add-new-schedule.sh Page 1
  #!/bin/sh<br>if [ $# = 0 ]<br>then
          grep "^\%.cal{ ]" | sed -e "s/\.cal{ ]\/" | tee -a ${HOME}/calendar
  else
          for fil in $*<br>do
                grep "^\.cal[ ]"${fil} | sed -e "s/\.cal[ ]*//" | tee -a ${HOME}/calendar
          done
f_i
```
 $\sim$  .

 $\mathcal{A}$ 

 $\sim$ 

```
Feb 27 15:05 1990 args.c Page 1 
 #include <stdio. h> 
#include <ctype. h> 
#define S 0 
#define W 1 
 #define B 2 
#define l 3 
main(argc, argvl int argc; char *argv[ l; 
     int i, f;
     char *P; 
     for (i = 1; i < argc; i++) {<br>for (f = I, p = argv[i]; *p != '\0'; p++) {
            if (isdigit(*p) 11 isalpha(*p)) {
                if (f <del>==</del> S || f <del>==</del> B)<br>- putchar('¥n');<br>f = W;
            putchar(*p);<br>} else {
                if (f = W)putchar('¥n');<br>if (*p == ' ' || *p == '¥t') {
                   switch (f) {<br>case W:<br>case B: case I:<br>case S:
              }<br>} else {<br>f = S;
                } eLse { 
t -S; 
putchar<*P>; 
        }<br>putchar('¥n');
     } 
\frac{1}{e} exit(0);
                                                f = B; break;
                                                                      break;<br>break;
                                              putchar(*p); break;
```
÷.

 $\mathcal{L}_{\mathcal{A}}$ 

 $\sim$ 

 $\mathcal{L}_{\mathcal{A}}$ 

```
Feb 27 15:05 1990
                                                     bell.c
                                                                          Page 1
#include <stdio.h>
main(ac, av)
 main<br>int<br>char
                    rac{1}{2}*av[]\left\{ \right.chputed = 0;<br>nlputed = 1;<br>spputed = 1;
                      int
                      int_{int}int 1, 3<br>
char *p;<br>
for (i = 1; i < ac; i++) {<br>
if (*av[i] = '-') {<br>
for (p = av[i] + 1; *p; p++) {<br>
switch (*p) {<br>
case 'b':<br>
putchar('');<br>
for (p = av[i] + 1; *p; p++) {<br>
switch (*p) {<br>
putchar('');
                                          i, j;<br>*p;
                      int
                                                                                                     :<br>putchar('');<br>chputed = 1;<br>nlputed = 0;<br>spputed = 1;
                                                                                  break;<br>case 'B':
                                                                                                      putchar('\007');
                                                                                                      chputed = 1onputed<br>break;<br>case 'N':
                                                                                                      putchar('\mp');<br>chputed = 1;<br>nlputed = 1;<br>spputed = 1;
                                                                                 break;<br>;case 'T'
                                                                                                      :<br>putchar('\t');<br>chputed = 1;<br>nlputed = 1;<br>spputed = 1;
                                                                                                      break;
                                                                                  default:
                                                                                                      putchar(*p);
                                                                                                      \begin{array}{l} \text{c}} \\ \text{chputed} = 1; \\ \text{nlputed} = 0; \\ \text{spputed} = 0; \\ \text{break}; \end{array}\, }
                                          }<br>
} else {<br>
if (!spputed)<br>
putchar(' ');<br>
fputs(av[i], stdout);<br>
chputed = 1;<br>
nlputed = 0;<br>
spputed = 0;
                                          }<br>fflush(stdout);
                      if (Ichputed)
                                         putchar('\007');
                      if (Inlputed)
                      putchar('\n');<br>exit(0);
 \overline{ }
```
 $\bar{z}$ 

 $\ddot{\phantom{a}}$ 

 $\label{eq:2.1} \frac{1}{2} \sum_{i=1}^n \frac{1}{2} \sum_{j=1}^n \frac{1}{2} \sum_{j=1}^n \frac{1}{2} \sum_{j=1}^n \frac{1}{2} \sum_{j=1}^n \frac{1}{2} \sum_{j=1}^n \frac{1}{2} \sum_{j=1}^n \frac{1}{2} \sum_{j=1}^n \frac{1}{2} \sum_{j=1}^n \frac{1}{2} \sum_{j=1}^n \frac{1}{2} \sum_{j=1}^n \frac{1}{2} \sum_{j=1}^n \frac{1}{2} \sum_{j=1}^n \frac{$ 

 $\sim 10^{-1}$ 

 $\sim 10^7$ 

/bin/chmod 90-rwx \$\* /bin/mv \$\* /tmp

 $\mathcal{L}^{\text{max}}_{\text{max}}$ 

```
Feb 27 15:05 1990
                                   intex.sh
                                                         Page 1
#!/bin/csh
onintr rmfiles<br>#set source=cat
set source=source
set body=/soft/takashi/bin/intex-body.sh<br>set body=/usr/local/bin/intex-body
set cont=
set cont=<br>set script=<br>set options="/tmp/#intex$$.options"<br>set command="/tmp/#intex$$.command"<br>echo -n "" >! ${options}
foreach opt (${argv[*]})<br>switch (${opt})
   case - help:cat /soft/takashi/bin/intex.man
       exit 0
   case -sheet:
       sse —sneet:<br>set cont=sheet1<br>echo —n " ${opt}" >> ${options}
       breaksw
   case -copy:
   case -page:
    case -version:
   case -ver:
       set cont=yes<br>echo -n " ${opt}" >> ${options}
       breaksw
   case -latex:<br>case -tex:
   case -slide:
       ise —stiut.<br>set script=<br>set cont<del>=</del><br>^^ho —n " ${opt}" >> ${options}
   case -tty:<br>case -lisp:
       set script=yes<br>set script=yes<br>echo -n " ${opt}" >> ${options}
       breaksw
   case -*:
       set cont=<br>set cont=<br>echo -n " ${opt}" >> ${options}
       breaksw
    case *:
       switch<br>case yes:<br>set cont=<br>.nhn -n " ${opt}" >> ${options}
       switch (${cont})
       case sheet1:
           set cont=sheet2<br>echo -n " ${opt}" >> ${options}
           breaksw
       case sheet2:
           set cont-
           if (${opt} == "a4" || ${opt} == "b4") then<br>echo -n " ${opt}" >> ${options}
           breaksw<br>endif
           if (${opt} == "tate" || ${opt} == "portrait" || ${opt} == "port") then<br>if (${opt} == "tate" || ${opt} == "portrait" || ${opt} == "port") then
               breaksw
           endif
           enail<br>if (${opt} == "yoko" || ${opt} == "landscape" || ${opt} == "land") then<br>echo -n " landscape" >> ${options}
               breaksw
           endif
#thru.
       default:
           sat cont=<br>if (${script} == "") then<br>set bar="${opt}"<br>if (${opt:r} == ${opt}) then<br>set bar="${opt}.tex"
               endif
               enair<br>if (! -e ${bar}) then<br>echo "Can not read the file ${bar}."
                   \frac{1}{2} exit 1
               endif
               endit<br>
set top='head -1 ${bar} | cut -c4-<br>
set top='head -1 ${bar} | cut -c4-<br>
set sep='head -1 ${bar} | cut -c1-3<br>
if ("${sep}" == "%-") then<br>
echo -n " ${top}" >> ${command}
               endif
           else
               echo -n "${body}" >! ${command}
```

```
Feb 27 15:05 1990 intex. sh Page 2 
             endif<br>cat ${options} >> ${command}<br>echo " ${opt}" >> ${command}<br>${source} ${command}
         breaksw 
endsw 
breaksw 
 endsw<br>end<br>rmfiles:<br>/bin/rm -f ${options} ${command}
```
 $\sim$   $\sim$ 

 $\bar{z}$ 

 $\mathcal{A}$ 

 $\mathcal{L}_{\mathcal{A}}$ 

intexの使い方 形 式 /usr/local/bin/intex [オプション | ファイル名] ... 機 能 JLaTeXソース(当然JISコード) をJLaTeXし、 imagenプリンタに出力する。 オプション -help -copy n -nocopy -noprint -save -nosave -prev [ iewer I -ref[erl -noref[erl -ver[sionl {c 1. 01 new pascal 0. 9 old} -latex -tex -tty -lisp -slide -sheet {a4 b4l {portrait port tate landscape land yokol  $-page$   $s[-[e]]$ ァイル名 パラメータの一覧を表示する。 プリント時のコピー枚数をnで指定する。 プリントしない。 (-noprintと同じ) プリントしない。(-nocopyと同じ) dviファイルをカレントディレクトリにセープする。 dviファイルをセープしない。 -save -nocopyを指定したときと同じ意味である。 LaTeX 2回実行し、リファレンスを作成する。 LaTeXを1回だけ実行する。リファレンスは考慮しない。 TeXの バージョンを指定する。 c、1.01、newは同じ意味であり、 C言 語版の TeXをベースにした JTeX (version 1. 01) JLaTeXにより処理 されます。 pascal o.<sup>9</sup> oldは同じ意味であり、 pascal言語版の TeX をベースにした JTeX (version O. 9) JLaTeXにより処理されます。 JLaTeXを実行する。 JTeXを実行する。 ソースをそのままプリントする。 漢字が混じっていても大丈夫。 Lispソースをプリントする。 SliTeXを実行する。 COHPやスライド用に便利です) シートのサイズ、置き方を指定する。 a4、b4は用紙のサイズを指定 します。 portraitなどは、用紙の向きを指定するオプションです。 portrait、port、tateは、同じ意味であり、用紙を縦に置きます。 landscape land yokoは、同じ意味であり、用紙を横に置きます。 印刷するページを指定する。 sは印刷開始ページを表し、 eは印刷終 了ページを表す。 eを省略した場合は、 <sup>S</sup> ページから最後まで印刷す る。-eを省略した場合は、sページだけを印刷する。 処理対象 の フ ァ イ ル を 指 定 す る 。 拡 張 子 を 省 略 す る と 、 t ex 、 l i sp のうち適当なものが選ばれる。

Feb 27 16:32 1990 intex.man Page

オプションの省略時の値は、以下のとおりです。 intex -version 0. 9 -copy 1 -nosave -norefer -sheet a4 portrait -page 1-

intex は、 フ ァ イ ル の 先 頭 行 が "%- " の 場 合 、4桁 目 以 降 を オ プ シ ョ ン と し て 解 釈 し ま す。 emacsなどを使っている人には便利な機能だと思います。

```
#!/bin/csh
#!/bin/csn<br>set version="1.01"<br>set bell=/usr/local/bin/bell
#set jdviimp=echo<br>set jdviimp=/utility/nttjtex/local/bin/jdviimp<br>set tex=jlatex
set script=
set script-<br>set cont=<br>set copy="-c1"
set refer=
set refer-<br>set sheet="-Dpaper a4"
set place=
set page=
set save=<br>set save=<br>set tmpfile="/tmp/${user}$$.TeX-log"
##<br>foreach opt (${argv{*}})<br>switch ($(opt})<br>case -[0-9]*:<br>case -[0-9]*-:<br>case -[0-9]*-[0-9]*:<br>case -[0-9]*--[0-9]*:
      breaksw
   case -*:<br>
if (${cont} != "" && ${cont} != "sheet2") then<br>
echo "No following value after -${cont}."<br>
exit 1
       endif
       breaksw
   endsw
#switch (${opt})
   case -copy:<br>set cont=copy
       breaksw
   case -nocopy:<br>case -noprint:<br>set copy="-c0"
       breaksw
   case -save:
       set save=yes
       breaksw
   case -previewer:<br>case -prev:
      set save-yes<br>set save-yes<br>set copy-"-c0"
       breaksw
   case -nosave:<br>set save=
       breaksw
   case -refer:<br>case -ref:
       set refer-yes
       breaksw
   case -norefer:
   case -noref:<br>set refer=
       hreaksw
   case -version:<br>case -ver:
       set cont-version
       breaksw
   case -latex:<br>set tex-jlatex
       set script-
       breaksw
   case -slide:
       set tex=jslitex<br>set script=
       breaksw
   case -tex:<br>set tex-jtex
       set script-
       breaksw
   case -tty:<br>set tex-ilatex
       set script-tty
       breaksw
   case -lisp:<br>set tex-jlatex
       set script-lisp
       breaksw
   case -sheet:
       set cont-sheet1
       breaksw
   case -page:<br>set cont=page
       breaksw
   case -(0-9)*:
```
Feb 27 15:05 1990

Page 1

intex-body.sh

```
Feb 27 15:05 1990 intex-body. sh Page 2 
   case -10-91*ー:
   case -(0-9)*-(0-9)*:<br>case -(0-9)*-(0-9)*:<br>goto contproc
    goto contproc<br>case -*:<br>echo "Invalid option ${opt}."
      exit 1 
   case *:<br>contproc:
      switch (${cont})
      case version:<br>set cont=<br>switch (${opt})
         case c:<br>case 1.01:<br>case new:<br>set version="1.01"<br>breaksw
         breakswater<br>case 0.9:<br>case old:
             set version="0.9"
             breaksw 
          default:<br>- echo "Invalid keyword ${opt} after -version."
              exit 1 
          endsw<br>breaksw
      case copy:
           set cont=<br>if (${opt} < 1) then<br>- echo "Invalid keyword ${opt} after -copy."
             echo "<br>exit 1
          endif 
      set copy="-c${opt}"<br>breaksw<br>case page:
          set cont<del>-</del><br>set foo=`args ${opt}`<br>switch (${#foo})
# 10-9) 
          case 1: 
if (${foo[11} >-0) then 
                 set page-"-B${fool 11} -Nl" 
                breaksw
              endif<br>echo "Invalid keyword ${opt} after -page."<br>exit 1
# -10-91 or 10-91- case 2: 
if (${foo[111 ---&& ${fool21} >-0> then 
set page-"-B-${fool21} -Nl" 
                breaksw 
             endif 
              if (${foo[2]} == - && ${foo[1]} >= 0) then<br>set page="-B${foo[1]}"<br>breaksw
              endif<br>echo "Invalid keyword ${opt} after -page."<br>exit 1
# -10-91-or 10-9)-10-91 case 3: 
              if (${foo[1]} == - && ${foo[3]} == - && ${foo[2]} >= 0) then<br>set page="-B-${foo[2]}"<br>breaksw
             breaksw<br>endif
              if (${foo[2]} == - && ${foo[1]} <= ${foo[3]}) then<br>set page="-B${foo[1]} -N`expr ${foo[3]} - ${foo[1]} + 1`"
                breaksw 
              endif<br>echo "Invalid keyword ${opt} after —page."<br>exit 1
# -10-9)-10-91 or -10-91--10-9) case 4: 
              if (${foo[1]} == - && ${foo[3]} == - && ${foo[2]} >= 0 && ${foo[4]} >= 0) then<br>set page="-B-${foo[2]} -N'expr ${foo[4]} + ${foo[2]} + 1'"
                breaksw 
             endif 
              if (${foo[11} -- - && ${foo[3]} -- -- && ${foo[21} >- ${foo[41}) then<br>set page="-B-${foo[2]} -N`expr ${foo[2]} - ${foo[4]} + 1`"<br>breaksw
              endif 
              echo "Invalid keyword ${opt} after -page."<br>exit 1
          endsw 
      breaksw case sheet 1: 
           set cont<mark>-</mark>sheet2<br>if (${opt} == "a4" || ${opt} == "b4") then
```
 $\overline{\phantom{a}}$ 

```
Feb 27 15:05 1990
                            intex-body.sh
                                                        Page 3
            set sheet="-Dpaper ${opt}"
            breaksw
         endifif (\${opt} == "tate" || \${opt} == "portrait" || \${opt} == "port") then
            set place=
            breaksw
         endif
         if (${opt} == "yoko" || ${opt} == "landscape" || ${opt} == "land") then<br>set place="-L"
            breaksw
         endif<br>echo "Invalid keyword ${opt} after -sheet."<br>exit 1
      case sheet2:<br>set cont=
         if (\${opt} == "a4" 11 \${opt} == "b4") then
            \left\{ \begin{array}{cc} -2 & -1 & \text{if } 0 \leq x \leq 0 \\ \text{set } \text{sheet} = "Dpaper \breaksw
         endif
         if (\${opt}) == "tate" | 1 \${opt} == "portrait" | 1 \${opt} == "port") thenset place=<br>breaksw
         enait<br>if (${opt} == "yoko" || ${opt} == "landscape" || ${opt} == "land") then<br>set place="-L"<br>breaksw<br>thenif
#thru.
      default:
         if (s{script} == "") then
           set cont=<br>set foo=${opt:r}<br>set bar="${opt}"<br>if (${foo} == ${opt}) then<br>.set bar="${opt}.tex"
            snari<br>if (! -e ${bar}) then<br>echo "Can not read the file ${bar}."<br>.exit 1
            endif
            /bin/rm -f ${foo}.aux ${foo}.dvi ${foo}.log<br>/bin/rm -f ${foo}.bbl ${foo}.glo ${foo}.idx ${foo}.lof ${foo}.lot ${foo}.toc
            onintr mfiles<br>if (${version} == "0.9") then
               set bin=/usr/local/bin
               echo Sorry, I do not support old version TeX from Feb. 1, 1990.<br>exit 1
            else
               set bin=/utility/nttjtex/local/bin<br>if (${?TEXINPUTS} -= "0") then<br>setenv TEXINPUTS ".:/utility/nttjtex/local/lib/tex/inputs:/usr/lib/tex/macros"
               endif
           enait<br>${bin}/${tex} ${bar}<br>if (${status} != 0) goto rmfiles<br>if (-e ${foo}.aux && ${refer} == yes) then<br>${bin}/${tex} ${bar}<br>if (${status} != 0) goto rmfiles<br>endif
            enu.<br>if (-e ${foo}.dvi && ${copy} |= "-c0") then<br>${bell} ... Loading Font ${bar} ... -N<br>${jdviimp} -Pimagen ${copy} "${sheet}, file ${bar}" ${place} ${page} ${foo}.dvi >&! ${tmpf
ile}
               if (${status} \rightarrow 0) then${bell} -B ... Sending, ${foo}. dvi ... -N
               else${bell} -B @@@ Error Occurred, ${foo}.dvi @@@ -N
               cat ${tmpfile}<br>endif
               /bin/rm -f ${tmpfile}<br>if (${save} != yes) /bin/rm -f ${foo}.dvi
            endif
            else
            set par="${opt}"<br>if (! -e ${opt}) then<br>set foo-$(opt:r}<br>if (${foo} -- ${opt}) then<br>set bar="${opt}.${script}"<br>endif<br>endif (! -e $!
               if (! -e ${bar}) then<br>echo "Can not read the file ${bar}."<br>exit 1
               endifendif
```

```
Feb 27 15:05 1990
                            intex-body.sh
                                                      Page 4
            onintr rmscripts
               nintr rmscripts<br>if (${version} == "0.9") then<br>set bin=/usr/local/bin<br>set mac=/usr/lib/tex/macros
            else
               ...<br>set bin=/utility/nttjtex/local/bin
               set mac=/utility/nttjtex/local/lib/tex/inputs<br>if (${?TEXINPUTS} == "0") then<br>setenv TEXINPUTS ".:/utility/nttjtex/local/lib/tex/inputs"
               endifendif
           endif<br>set name="#intex$$.nl"<br>${bin}/${tex} ${name}<br>${bin}/${tex} ${name}/${script}.scr < ${name}<br>if (${status} != 0) goto rmscripts<br>if (-e ${script}.dvi && ${copy} != "-c0") then<br>${bell} ... Loading Font ${bar} ... -N<br>${jd
mpfile}
                if (${status} == 0) then<br>${bell} -B ... Sending, ${script}.dvi ... -N
                else
                   ${bell} -B @@@ Error Occurred. ${script}.dvi @@@ -N
                cat ${tmpfile}<br>endif
            if (${save} != yes) /bin/rm -f ${script}.dvi<br>endif
            endir<br>/bin/rm -f ${script}.log ${script}.aux ${name}<br>/bin/rm -f ${script}.bbl ${script}.glo ${script}.idx ${script}.lof ${script}.lot ${script}.t
_{\circ}endif
        breaksw
      endsw
      breaksw
   endsw
end<br>exit 0
rmfiles:
/bin/rm -f ${foo}.dvi ${foo}.log ${foo}.aux<br>/bin/rm -f ${foo}.bbl ${foo}.glo ${foo}.idx ${foo}.lof ${foo}.lot ${foo}.toc<br>/bin/rm -f ${tmpfile}
exit 1
rmscripts:
exist 1
```
 $\ddot{\phantom{a}}$ 

 $\ddot{\phantom{a}}$ 

Feb 27 15 :05 1990 j is-print. sh Page 1

 $\mathcal{L}$ 

#!/bin/csh<br>if (\${#argv} <del>==</del> 0) then jīs-to-shift-jis I kcode +m I fold -80 ! pr -w80 -l66 I kcode -m I lbp -r<br>echo LBPed.<br>else foreach opt C\${argv[\*l}) -m I lbp -r jis-to-shift-jis < \${opt} I kcode +m I fold -80 I pr -w80 -166 -h" \${opt}" 1 kcode echo \${opt} LBPed. end endit

 $\mathcal{L}$ 

jis-to-shift-jis.c Page 1 Feb 27 15:05 1990 #include <stdio.h><br>#define ON 1<br>#define OFF 0 /\* ASCII mode<br>
/\* Escaped mode \*/<br>
/\* ESC-K0 mode \*/<br>
/\* ESC-K1 mode \*/<br>
/\* KANJI mode \*/<br>
/\* IBM mode \*/<br>
/\* KANA mode \*/ #define M\_ASCII 0<br>#define M\_ESCAP 1<br>#define M\_ESCKO 2<br>#define M\_ESCKI 3<br>#define M\_KANJI 4<br>#define M\_KANA 6<br>#define M\_KANA 6 #define INPUT stdin<br>#define OUTPUT stdout '¥033' #define ESC ی∪≢<br>'5'<br>'B' #define KI2<br>#define KI3\_1 /\* to ASCII \*/<br>/\* to JIS Roman \*/ B<br>PHLP:<br>C #define KI3\_2 #define KO2 /\* to Kanji (1978)<br>/\* to Kanji (1983)<br>/\* to Sweden \*/ #define KO3\_1  $\star$ / #define KO3\_2<br>#define SWEDEN3<br>#define SO  $\star$ /  $0 \times 0E$ #define SI  $0x0F$ #define KUTEN1 0x81 #define KUTEN2 0x42<br>#define TOTEN1 0x81<br>#define TOTEN2 0x41 texmode = OFF; /\* TeX mode (Kutou-ten -> "., ") \*/ int main(argc, argy) argc;<br>\*argv[]; int char  $\left\{ \right.$ int stat;<br>int i;<br>register\_unsigned<br>register\_unsigned<br>register\_unsigned  $\circ$ :  $c1$ :  $c2:$ : sil<br>; s1<br>; s2 unsigned unsigned for  $(i = 1; i < argc; i++)$  {<br>if  $(strcmp(argv[i], "-TeV") == 0)$  {<br>texmode = 0N; continue;  $\}$  $\rightarrow$ %<br>stat = M\_ASCII;<br>while ((c = getc(INPUT)) l= EOF) {<br>switch (stat) {<br>case M\_ASCII: /\* ? \*/ if  $(c == ESC)$ <br>
stat = M\_ESCAP;<br>
else if  $(c == SO)$  $stat = M_KANA$  $else$ putc(c, OUTPUT); break; case M\_ESCAP: /\* ESC ----> ? \*/  $switch (c) { }$ case KO2:  $stat = M_ESCKO$  $break:$ case KI2:  $stat = M_ESCKI$ ; break; case SI: putc(ESC, OUTPUT);<br>stat = M\_ASCII; break: case SO: putc(ESC, OUTPUT);<br>stat = M\_KANA;<br>break; case ESC: putc(ESC, OUTPUT);<br>break; default: putc(ESC, OUTPUT);<br>putc(c, OUTPUT);<br>/\* stat = M\_ASCII; \*/ break;  $\mathbf{I}$ break: case M\_ESCKO: /\* ESC --> KO2 --> ? \*/

 $\mathcal{L}_{\mathcal{A}}$ 

switch (c) { case SWEDEN3: forintf(stderr, "Warnig: A input use the swedish caracter set. \tml \; case K03\_1:<br>case K03\_1: case K03\_2:  $stat - M_ASCII$ ; break; case SO: putcCESC, OUTPUT>; putc<K02, OUTPUT>; stat = M\_KANA:<br>break: case SI: putc<ESC, OUTPUT>; putc<K02, OUTPUT>;  $stat = M\_ASCII$ ; break: case ESC: putcCESC, OUTPUT>; putc(KO2, OUTPUT);<br>stat = M\_ESCAP; break:  $default:$ putc<ESC, OUTPUT>: putc<K02, OUTPUT>; putc(c, OUTPUT);<br>/\* stat = M\_ASCII; \*/ break: } break: case M\_ESCKI: /\* ESC --> KI2 --> ? \*/ switch (c) {<br>case KI3\_1:<br>case KI3\_2:  $\overline{stat}$  = M\_KANJI: break: case SO: putc<ESC, OUTPUT>; putc<Kl2, OUTPUT>;  $stat = M_KANA$  ; break: case SI: putc<ESC, OUTPUT>; putc(KI2, OUTPUT);<br>stat = M\_ASCII; break: case ESC: ・ putc<ESC, OUTPUT>; putc<KI2, OUTPUT>; stat = M\_ESCAP;<br>break; default: putc<ESC, OUTPUT>; putc<Kl2, OUTPUT>; putc<c, OUTPUT>;  $stat = M\_ASCII$ ; break; }<br>break; case M\_KANJI: if  $(c - ESC)$ stat = M\_ESCAP;<br>else if (c == SO) else { c1 = c;<br>stat = M\_IBM; }<br>break: case M\_IBM: c2 - c; JIS\_IBMCcl, c2, &s1. &s2>; if Ctexmode) { if Csl --KUTENl && s2 -- KUTEN2> { s1 - Cint) '.';  $s2 - (int)$  ''; } else if (s1 -- TOTEN1 && s2 -- TOTEN2) {<br>s1 - (int) ',';<br>s2 - (int) '';  $\overline{\phantom{a}}$ } putc Cs 1, OUTPUT>; putcCs2, OUTPUT>;  $stat - M_KANJI$ break; case M\_KANA: ANA:<br>if (c == SO);<br>else if (c == SI) stat = M\_ASCII;

```
if ((c >∞ Ox21) && (c <= Ox5F))<br>c i= Ox8O;<br>putc(c, OUTPUT);
                                                                 } 
break; 
                                         \mathbf{r}}<br>exit(O);
JIS_IBM(jis1, jis2,<br>register unsigned<br>register unsigned<br>register unsigned<br>register unsigned
                                                      ibml, ibm2 
j is 1 ; 
                                                                jis2: *ibml; 
                                                                *ibm2: 
                      if (jisl >= 0x5F)<br>
ijsl += 0x80;<br>
if ((jisl % 2) == 0) {<br>
*ibml = (jisl - 0x30) / 2 + 0x88;<br>
*ibm2 = jis2 + 0x7E;
                      % else {<br>
if (jis2 >= 0x60)<br>
#ibml = (jis1 - 0x31) / 2 + 0x89;<br>
#ibm2 = jis2 + 0x1F;
                   ,<br>*ibm1 &= 0xFF;<br>*ibm2 &<del>=</del> 0xFF;
                    return;
```
 $\,$  }

{

 $\,$   $\,$   $\,$ 

 $\epsilon$ 

Mar 3 19:02 1990 Makefile Page 1

 $\mathcal{L}_{\mathcal{A}}$ 

 $\sim$   $\sim$ 

CFLAGS=-1/usr1/takashi/tools/lib/<br>LIB=/usr1/takashi/tools/lib/jlib.ar<br>HEAD= translator.h variables.h OBJS= translator. o variables. o changer. o jis-translator: \${0BJS} cc \${0BJS} \${LIB} -o j is-translator translator. o: translator. h variables. h variables. o: translator. h variables. h changer.o: translator.h variables.h

 $\mathbb{R}^2$ 

 $\sim 10^{-11}$ 

 $\sim$ 

 $\sim$   $\epsilon$ 

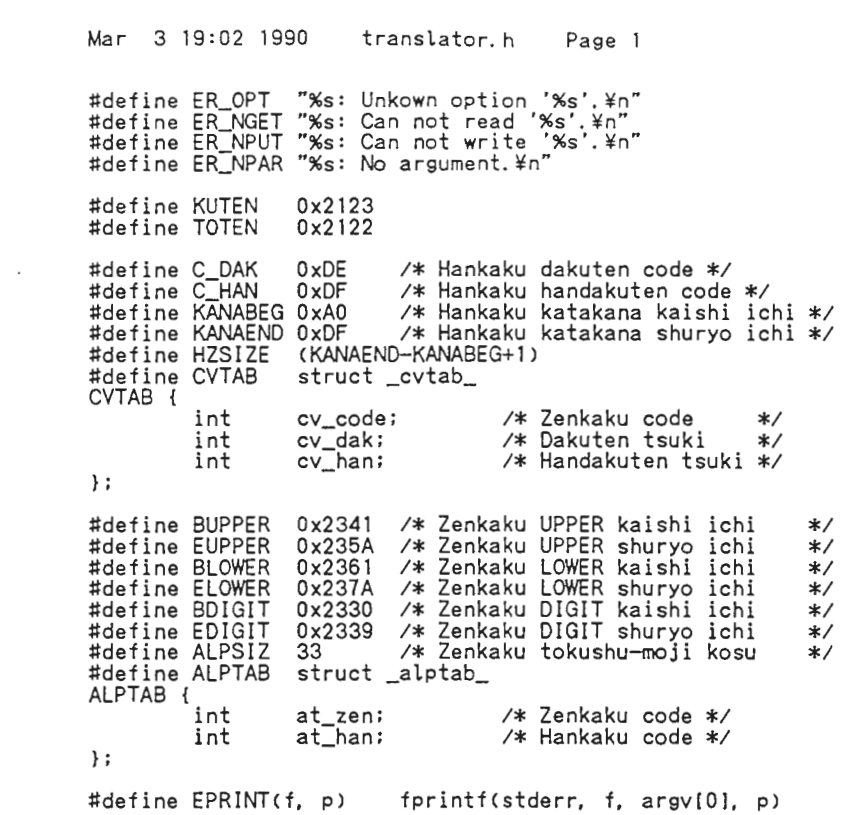

 $\label{eq:2.1} \frac{1}{\sqrt{2}}\left(\frac{1}{\sqrt{2}}\right)^{2} \left(\frac{1}{\sqrt{2}}\right)^{2} \left(\frac{1}{\sqrt{2}}\right)^{2} \left(\frac{1}{\sqrt{2}}\right)^{2} \left(\frac{1}{\sqrt{2}}\right)^{2} \left(\frac{1}{\sqrt{2}}\right)^{2} \left(\frac{1}{\sqrt{2}}\right)^{2} \left(\frac{1}{\sqrt{2}}\right)^{2} \left(\frac{1}{\sqrt{2}}\right)^{2} \left(\frac{1}{\sqrt{2}}\right)^{2} \left(\frac{1}{\sqrt{2}}\right)^{2} \left(\$ 

 $\mathcal{L}(\mathcal{L})$  and  $\mathcal{L}(\mathcal{L})$  .

Mar 3 19:02 1990 variables.h Page 1 /\* Kutoten -> ".," \*/<br>/\* Hankaku-kana -> Zenkaku \*/<br>/\* Zenkaku-ascii -> Hankaku \*/<br>/\* Hankaku-ascii -> Zenkaku \*/<br>/\* TeX Mode (ignore after \{}{}\$&%) \*/<br>/\* Replace file name \*/ extern int<br>extern int<br>extern int<br>extern int<br>extern char kutoten; kutoten;<br>hankaku;<br>z\_ascii;<br>h\_ascii;<br>tex\_mode;<br>\*replace; extern CVTAB h2z{HZSIZE];<br>extern ALPTAB alp{ALPSIZ]; /\* Hankaku to zenkaku table \*/<br>/\* Zenkaku ASCII CODE table \*/

 $\bar{z}$ 

 $\tilde{G}$ 

 $\mathcal{L}_{\mathcal{A}}$ 

```
Mar 3 19:02 1990 changer.c Page 1
#include <jstdio.h><br>#include "translator.h"<br>#include "variables.h"
changer(ijfp, ojfp)<br>JFILE *ijfp;<br>JFILE *ojfp;
 \overline{\mathbf{f}}int
                                                  \mathsf{c}:
                                                 old_c = ' *n';
                         int
                                                 c_sw = ON:<br>d;
                          int
                          int
                          int
                                                  \mathbf k:/* Output switch */
                                                 osw:
                         int
                         while ((c = jgetc(ijfp)) != EOF) {<br>osw = ON;
                                                  05w = 0w,<br>if (tex_mode && old_c == '\\deb \tex_mode && old_c == '\\deb \tex_mode && old_c == '\\deb \tex_sw = (c i = '\\deb \tex_sk \c i = '\\deb \tex_sk \c i = '\\deb \tex_sk \c i = '\tex_sk \c i = '\tex_sk \c i = '\tex_s
                                               old_c = c;<br>
if (c_sw) {<br>
if (hankaku && KANABEG; <br>
k = c -KANABEG; <br>
c = h2z[k].cv_code;<br>
if (h2z[k].cv_dak) {<br>
d = jgetc(ijfp);<br>
if (d == C_DAK)
                                                                                                                           \begin{array}{ll}\n\text{d} &= \text{specC\_DAK} \\
\text{if } (\text{d} &= \text{C\_DAK}) \\
\text{c} &= \text{h2z[k].cv\_dak}; \\
\text{else if } (\text{d} &= \text{C\_HAN 8& h2z[k].cv\_han}) \\
&= \text{h2z[k].cv\_han};\n\end{array}else
                                                                                                                                                   jungetc(d. ijfp);
                                                                                                   \, }
                                                                           if (kutoten) {
                                                                                                  oten) {<br>
if (c -- KUTEN) {<br>
jputc(',', ojfp);<br>
jputc(',', ojfp);<br>
osw - OFF;<br>
} else if (c -- TOTEN) {<br>
jputc(',', ojfp);<br>
jputc(',', ojfp);<br>
osw - OFF;
                                                                                                   \overline{ }scii) {<br>if (BUPPER <= c && c <= EUPPER)<br>c = c + ('A' - BUPPER);<br>else if (BLOWER <= c && c <= ELOWER)<br>else if (BDIQII <= c && c <= EDIQIER)<br>else if (BDIQII <= c && c <= EDIQIT)<br>c = c + ('0' - BDIQIT);
                                                                           if (z_afor (k = 0; k < ALPSIZ; k++) {<br>if (c == \text{alphk}.at\_zen) {<br>c = alp[k].at_han;
                                                                                                                                                                            break;
                                                                                                                                                    \mathbf{I}\mathbf{I}\, }
                                                                         If (h_3scil) {<br>
if (A' \leq -c \&c \leq -'2')<br>
c = c + (BUPPER - 'A');<br>
else if (a' \leq -c \&c \leq -'2')<br>
c = c + (BLOWER - 'a');<br>
c = c + (BUGIT - '0');<br>
c = c + (BOGIT - '0');for (k - 0; k < ALPSIZ; k++) {<br>if (c == alp[k].at_han) {
                                                                                                                                                                          c = alp(k).at_zen;<br>break;
                                                                                                                                                    \mathbf{r}\mathbf{I}\mathcal{E}\rightarrow\stackrel{\text{\scriptsize{\textsf{!}}}}{\text{\scriptsize{\textsf{if}}}} (osw)<br>jputc(c, ojfp);
                         return;
 \mathbf{r}
```

```
Mar 3 19:02 1990 translator. c Page 1 
#inctude <jstdio. h> 
#indude "transtator. h" 
#indude "variabtes. h" 
main(argc, argv)<br>int argc;<br>char *argv[];
              int i;<br>JFILE *s<br>JFILE *s<br>JFILE *i<br>JFILE *i
              JFILE   *sijfp = mkjfp(stdin);<br>JFILE   *sojfp = mkjfp(stdout);<br>JFILE   *sejfp = mkjfp(stderr);
              JFILE *ijfp; JFILE *ojfp; 
              ijfp = JFNULL;
              ojfp = sojfp;<br>for (i = 1; i < argc; i++) {<br>if (argv[i][O] == '-' || argv[i][O] == '+') {
                                          if (strcmp(argv[i], "+kutoten") == 0) {<br>kutoten = ON;<br>continue;
                                          }<br>if (strcmp(argv[i], "-kutoten") == 0) {
                                                        kutoten = OFF;
                                                       continue: 
                                          }<br>if (strcmp(argv[i], "+h-kana") == 0) {
                                                        hankaku = OW;continue; 
                                          }<br>if (strcmp(argv[i], "-h-kana") == 0) {<br>hankaku = OFF;
                                                       continue: 
                                          }<br>if (strcmp(argv[i], "+TeX") == 0) {
                                                       textrm{ mode} = ON;continue: 
                                          } if (strcmp(argv(il. "-TeX")~0) { 
                                                       tex_mode = OFF;<br>continue;
                                          }<br>if (strcmp(argv[i], "+z-ascii") == 0 ||<br>strcmp(argv[i], "+ascii-z-h") == 0) {
                                                       z_ascii <del>-</del> ON:
                                                       continue; 
                                          }<br>if (strcmp(argv[i], "-z-ascii") == 0 ||<br>strcmp(argv[i], "-ascii-z-h") == 0) {<br>z_ascii = OFF;<br>continue;
                                          }<br>if (strcmp(argv[i], "+h-ascii") == 0 ||<br>strcmp(argv[i], "+ascii-h-z") == 0) {
                                                       h_ascii <del>-</del> ON;
                                                      continue; 
                                          }<br>if (strcmp(argv[i], "-h-ascii") == 0 ||<br>strcmp(argv[i], "-ascii-h-z") == 0) {
                                                       h_ascii = OFF;
                                                      continue: 
                                         \int if (strcmp(argv[i], "-stdout") -- 0) {
                                                       if \frac{1}{2}<br>if Cojfp I-sojfp && ojfp I-sejfp)<br>if (ojfp I-sojfp && ojfp I-sejfp)<br>jctose(ojfp);
                                                      ojfp <del>-</del> sojfp;<br>continue;
                                          }<br>if (strcmp(argv[i], "-stderr") == 0) {<br>jflush(ojfp);
                                                       if (ojfp l= sojfp && ojfp l= sejfp)<br>jclose(ojfp);<br>ojfp = sejfp;
                                                       continue; 
                                          \mathbf{H}if (strcmp(argv[il, "-output") -- 0) {<br>jflush(ojfp);
                                                        if (ojfp l- sojfp && ojfp !- sejfp)<br>jclose(ojfp);<br>if (i + 1 >- argc) {
                                                       }<br>ojfp = jopen(argv[++i]. "w");
                                                                     EPRINT(ER NPAR, argv[i]);
                                                                    exit(1):
                                                        it Cojfp <del>--</del> JFNULL) {<br>EPRINTCER_NPUT, argv[i]);
                                                                    exit(1);
```
{

 $\overline{\phantom{a}}$ 

 $\overline{1}$ 

```
}<br>if (ijfp == JFNULL)<sub>.</sub>
                                    } 
continue; } 
EPRINT<ER_OPT, 
exit(!); 
                                              argv[i]): 
            }<br>if ((ijfp = jopen(argv[i], "r")) == JFNULL)
                        EPRINT(ER_NGET, argv[i]<br>exit(1);
           } 
          r<br>changer(ijfp, ojfp);<br>jclose(ijfp);
chanser(sijfp, jcl.oseCojfp); 
oj tp l; 
exit(0);
```
 $\mathcal{A}$ 

 $\sim$   $\sim$ 

 $\frac{1}{i}$ 

 $\bar{\mathcal{A}}$ 

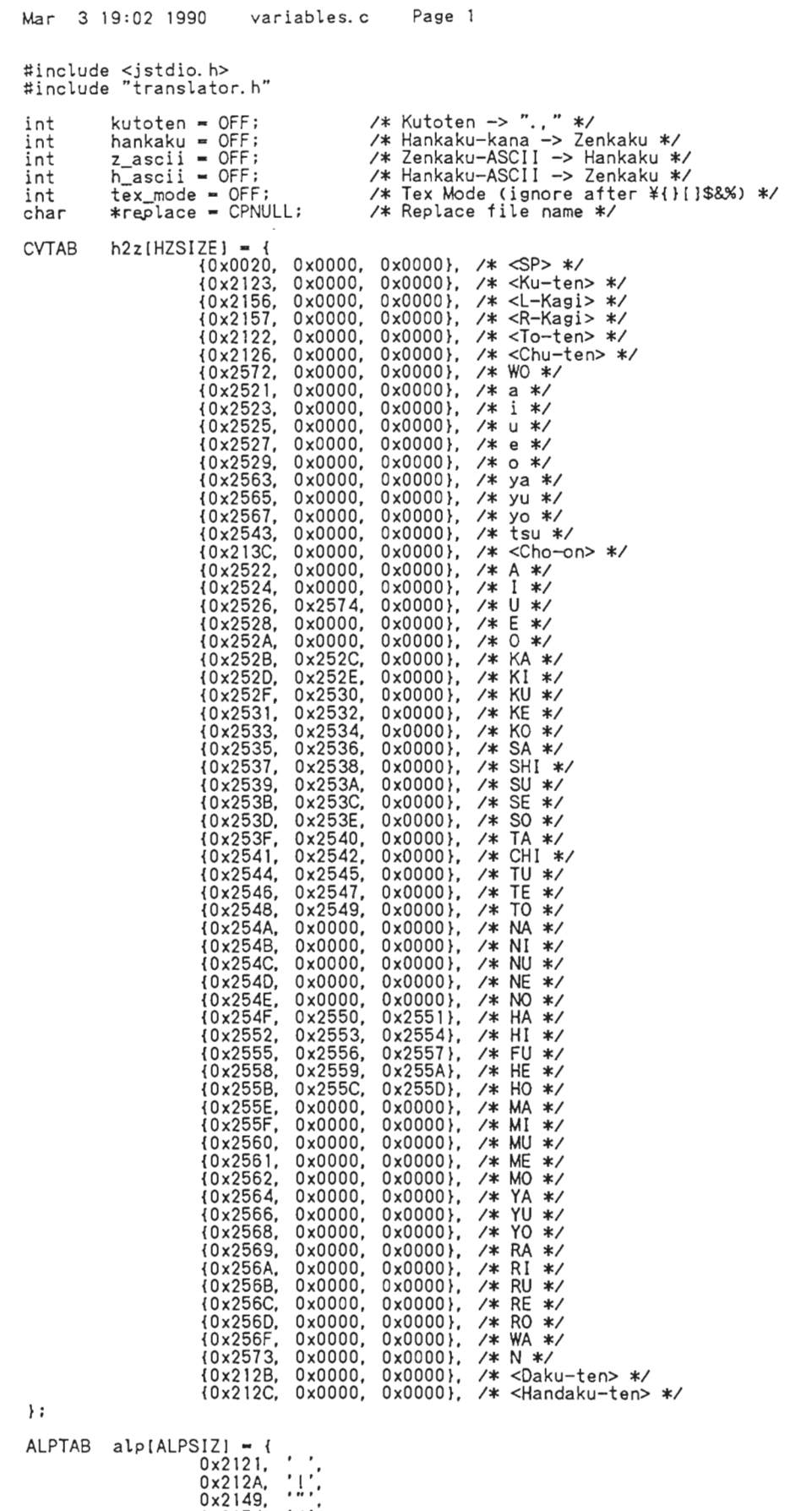

 $\langle \rangle$ 

 $\sim$ 

 $\sim$ 

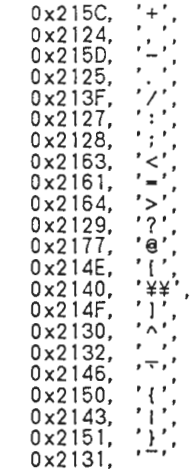

 $\sim$   $\sim$ 

 $\bar{t}$ 

 $\rightarrow$ 

 $\mathcal{L}^{\text{max}}_{\text{max}}$ 

 $\sim 10^{-10}$ 

```
Feb 27 15:05 1990 remove-temporary-files.sh Page 1
 #!/bin/csh<br>find . –name core –print –exec chmod-move-to-tmp {} \;<br>find . \( –name a.out –o –name '*.o' –o –name '#*' –o –name '*¯' –o –name '.*¯' \) –atime +7 –print<br>–exec chmod–move-to-tmp {} \;
 foreach opt (${argv[*]})<br>| switch (${opt})<br>| case -TeX:<br>| case -tex:
 case -tex.<br>find. ¥( -name "*.dvi" -o -name "*.log" -o -name "*.aux" -o -name "*.bbl" -o -name "*.glo" -o -<br>name "*.idx" -o -name "*.lof" -o -name "*.lot" -o -name "*.toc" ¥) -atime +7 -print -exec chmod-move<br>-to-tmp {} ¥;
     breaksw<br>default:<br>echo "remove-temporary-files: Usage [-tex -TeX]"
                                                                                                                                              i.
        exit 1 
    endsw 
 end<br>exit O
```
 $\sim$ 

 $\mathcal{L}_{\mathcal{A}}$ 

 $\overline{\phantom{a}}$ 

Feb 27 15:05 1990 rmail-deliver.c Page 1 #include <stdio.h><br>#include <sys/file.h> #define FPNUL ((FILE \*) 0)<br>#define ROPEN\_E "%s: Can not read %s.\*n", comname<br>#define WOPEN\_E "%s: Can not read %s.\*n", comname<br>#define F\_OUTED "%d \*"%s" Can not write %s.\*n", comname<br>#define F\_BABYL "000000-BABYL.rmail"<br>#d char \*comname; verbose; int main(ac, av) ac: int char \*av[]; int  $outsw = 0$  $int$  $\mathbf{i}$ : comname =  $av[0]$ ; for  $(i = 1; i < ac; i++)$  <br>
if  $(stremp(av[i], " - v") == 0)$  {<br>
verbose = 1;  $B = \begin{cases} \n\text{else} \\
\text{else} \\
\text{else}\n\end{cases}$  $*ifp;$ if ((ifp = fopen(av[i], "r")) == FPNUL) {<br>fprintf(stderr, ROPEN\_E, av[i]);  $exit(1)$  $\rightarrow$  $outsw = 1$ deliver(ifp); fclose(ifp);  $\rightarrow$ if (!outsw) deliver(stdin);  $ext(0)$  $\mathbf{r}$ inbuf[MAXLIN];<br>sdate[MAXLIN];<br>sfrom[MAXLIN]; char char char deliver(ifp)  $*ifp:$ FILE  $\left\{ \right.$  $wf[20];$ char  $\frac{red;}{nmail - 0;}$ int  $int$ sprintf(wf, F\_TEMP, getpid());<br>while (!getmail(ifp, wf)) {<br>if (sdate[0] -- '\fo' && sfrom[0] -- '\fo') {<br>FILE \*0fp, \*wfp; int  $c:$ if (access(F\_BABYL, F\_OK) != 0) {<br>if (access(F\_BABYL, F\_OK) != 0) {<br>wfp = fopen(wf, "r");<br>ofp = fPNUL) {<br>if (ofp == FPNUL) {<br>fprintf(WOPEN\_E, F\_BABYL);  $ext(i)$ while ((c = getc(wfp)) != EOF)<br>putc(c, ofp);<br>putc(C\_EOM, ofp);<br>fclose(ofp); fclose(wfp);  $\frac{1}{2}$  else  $\frac{1}{2}$  FILE \*ofp, \*wfp;<br>mf[MAXLIN]; char int  $c:$ int c;<br>sprintf(mf, F\_MAIL, sdate, sfrom);<br>wfp = fopen(wf, "r");<br>ofp = fopen(mf, "a");<br>if (ofp == FPNUL) {<br>fprintf(WOPEN\_E, F\_BABYL);<br>exit(1);

```
Feb 27 15:05 1990 rmail-deliver.c Page 2 
                                      }<br>putc(C_BOM, ofp);<br>putc('¥n', ofp);
                                      while (C = getc(wfp)) != EOF)
                                      putc(c, ofp);<br>putc(C_EOM, ofp);<br>fclose(ofp);
                                      fclose(wfp);
                                      if (verbose) 
                                                printf(F_OUTED, ++nmail, mf);
                         \mathbf{a}} 
            return; 
\overline{ }getmail(ifp, wf)
int<br>FILE
FILE *ifp; char *wf; { 
            FILE *ofp; 
             if ((ofp = fopen(wf, "w")) == FPNUL) {<br>fprintf(WOPEN_E, "work file");
                          exit(1):} 
strcpy(sdate, ""); 
             st rcpy < sfrom, "" l: 
strcpy(inbuf, ""): 
             while (fgets(inbuf, MAXLIN, ifp) &&<br>strcmp(S_EOM1, inbuf) != 0 &&<br>strcmp(S_EOM2, inbuf) != 0) {
                         fputs(inbuf, ofp);<br>
if (sdate[0] == '\#0' && hedcmp(M_DATE, inbuf) == 0) {<br>
char *p, *q;<br>
int i;
                                      char *p, *q;<br>int  i;
                                      strcpy(sdate, inbuf);
                                      for (p = sdate, q = sdate+13, i = 0; *q && i < 6; i++) {<br> *(p++) = *(q++);
                                      } 
                                      *_{P} = '\#0';
                          }<br>if (sfrom[0] <del>==</del> '¥0' && hedcmp(M_FROM, inbuf) <del>==</del> 0) {
                                      char *p, *q; <br>strcpy(sfrom, inbuf);<br>for (p - sfrom, q - sfrom+6; *q && *q !- ''&& *q !- '\n'; )<br>*p - '\tin'; *q ++);<br>*p - '\tin'; *q ++);
                         \rightarrow}<br>fclose(ofp);<br>return (inbuf[O] <del>==</del> '¥O');
\mathbf{I}int hedcmp(s1, s2)
char *s1: 
char *s2: { 
             while (*s1 88 * s2 88 * s1 = *s2)s1++, s2++; 
             return (*s1--'¥0' II *s2--'¥0') ? 0 : ((*s1 > *s2) ? 1 : -1);
```
 $\overline{1}$ 

```
Feb 27 15:05 1990
                                   shift-jis-to-jis.c Page 1
#include <stdio.h>
#define ESC '¥033'<br>#define KI1 '$'<br>#define KI2 'B'
#define K12 'B'<br>#define KO1 'C'<br>#define KO2 'B'<br>#define KANAIN 0x0e<br>#define KANAOUT 0x0f
FILE * input = stdin;<br>FILE * output = stdout;
int arge; arg<br>int arge;<br>char *argy[];
\left\{ \right.c<sub>1</sub>c2unsigned
                             s1,
                             s2:int
                      \mathbf{i}:
       for (i = 1; i < argc; i++) {<br>if (*argv[i] == '-'') {<br>if (strcp (argv[i], " - stderr") == 0) {
                              output = stderr;<br>continue;
                      if (strcmp (argv[i], "-stdout") == 0) {<br>output = stdout;
                              continue;
                       \mathbf{E}\mathcal{E}ł,
        ,<br>stat = 0;<br>while ((c = getc (input)) != EOF) {
               switch (stat) {
                       case 0:
                              if ( (c > = 0x81 8& c < = 0x9f) II (c > = 0xe0 8& c < = 0xfc) ) {
                                     (2s - 0x81 \& 6x + 6 \& x = 0x81)<br>
s = 3:<br>
s = 1:<br>
putc (ESC, output):/* put KANJI-IN */<br>
putc (KI1, output):<br>
putc (KI2, output):
                              -3
                              else
                                      if ((Oxai <= c) && (c <= 0xdf)) {/* hankaku kana */<br>putc (KANAIN, output);<br>c &= 0x7f;
                                            putc (c, output);<br>stat = 3;
                                      else
                                            putc (c, output) :/* put ASCII code */
                              break;
                       case 1:
                              stat = 2;
                              c2 = c:
                              c2 = c;<br>IBM_JIS (c1, c2, &s1, &s2);<br>/* change shift-JIS into JIS */<br>putc (s1, output);/* put KANJI code */<br>putc (s2, output);<br>break;
                       case 2:if ((c \gt = 0x81 \& c \lt = 0x9f) 11 (c \gt = 0xe0 \& c \lt = 0xfc) {
                                     c1 - cstat = 1:
                              \mathbf{I}else {
                                     putc (ESC, output):/* put KANJI-OUT */<br>putc (KO1, output):<br>putc (KO2, output):
                                     ungetc (c, input);<br>stat = 0;
                              \overline{\phantom{a}}break;
                      oreak:<br>
case 3:<br>
if ((0xal <= c) && (c <= 0xdf)) {<br>
c &= 0x7f;<br>
putc (c, output);
                              \overline{\phantom{a}}else f= 1<br>putc (KANAOUT, output);<br>ungetc (c, input);<br>stat = 0;
                              \mathbf{I}
```
 $\sim$ 

 $\bar{z}$ 

```
break; 
           \rightarrow} it (stat-= 1 II stat== 2) { 
       I* put KANJI-OUT *I 
putc < ESC, output) ; 
              putc <KOl, output); 
              putc < K02, output) ; 
       } 
else 
              if (stat <del>==</del> 3)<br>putc (KANAOUT, output);
\mathcal{Y}IBM IS (i bm 1. i bm2, j is 1, ji s2 l 
register unsigned ibml, 
ibm2, *j isl, 
                              *jis2;
\left\{ \right./* The 2nd standard of JIS */
        if (ibml ><del>-</del> 0xe0)<br>ibml -= 0x40;
        if (ibm2 >= Ox9fl { 
              *jisl = Cibml - Ox88) * 2 + Ox30; 
*jis2 = ibm2 - Ox7e; } 
atse { 
              if <ibm2 >= Ox7f> 
ibm2 -= OxOl; 
              *jis1 = (ibm1 - 0x89) * 2 + 0x31;<br>*jis2 = ibm2 - 0x1f;
     \rightarrow\mathcal{Y}
```
 $\bar{\beta}$ 

 $\sim$ 

Feb 27 15:05 1990 shift-jis-to-jis-replace. sh Page 1

 $\mathcal{A}$ 

#!/bin/csh<br>foreach opt (\${argv{\*}}) end shift-jis-to-jis < \${opt} ! jis-translator +h-kana +ascii-z-h > \${opt:r}.jis<br>mv \${opt:r}.jis \${opt}

 $\sim 10^6$ 

 $\mathfrak{f}$